### **Cluster Stats**

| Nodes:  | 12 | Used MB:  | 1,010,940 | Since Yesterday: | -3,840 | <b>Restore Time:</b> | 133 mins |
|---------|----|-----------|-----------|------------------|--------|----------------------|----------|
| Slices: | 24 | Avail MB: | 933,517   | Days til full:   | -243   | Resize Time:         | 443 mins |

# **Cluster CPU**

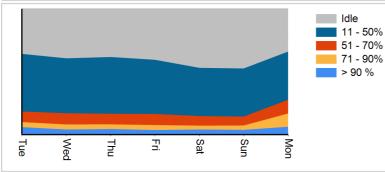

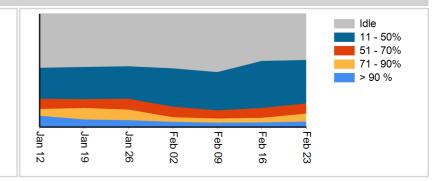

## Yesterday's Table Growth - Top 5

| Yesterday's Table Growth - Top 5 |                            |      | Yesterday's Table Shrinkage - Top 5 |                     |      |  |
|----------------------------------|----------------------------|------|-------------------------------------|---------------------|------|--|
| Schema                           | Table                      | Size | Schema                              | Table               | Size |  |
| reporting                        | bidsbycampaign             | 544  | reporting                           | inventory_alerts_v2 | -600 |  |
| reporting                        | factbidresults             | 454  |                                     |                     |      |  |
| reporting                        | factbidresults_advertiser  | 434  |                                     |                     |      |  |
| reporting                        | factorganic_taxonomy       | 102  |                                     |                     |      |  |
| reporting                        | factorganic_taxonomyadslot | 91   |                                     |                     |      |  |

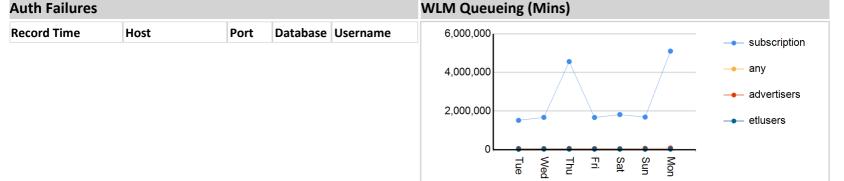

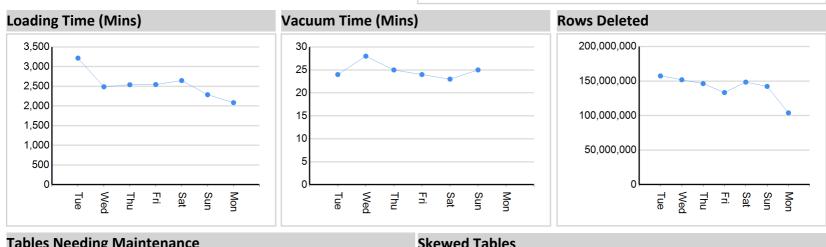

# **Tables Needing Maintenance**

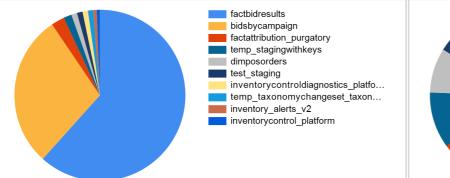

### **Skewed Tables**

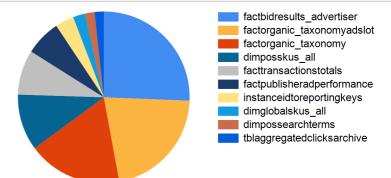

Thu

Mon

### Suggested Improvements

| Query                                                           | Event                            | Suggestion              | Incidents |
|-----------------------------------------------------------------|----------------------------------|-------------------------|-----------|
| select timezonename, TimeZoneAbbr as timezonevalue,<br>language | Missing query planner statistics | Run the ANALYZE command | 8796      |

| INSERT INTO "public"."staging_bidsnewfields" ( "bidid","hass    | Missing query planner statistics                                                              | Run the ANALYZE command                                                                                                    | 2079 |
|-----------------------------------------------------------------|-----------------------------------------------------------------------------------------------|----------------------------------------------------------------------------------------------------|------|
| select GlobalProgramKey,GlobalProgramId,Name from<br>reporting. | Missing query planner statistics                                                              | Run the ANALYZE command                                                                                                    | 2054 |
| Select * from<br>pg_internal.redshift_auto_health_check_197483  | Missing query planner statistics                                                              | Run the ANALYZE command                                                                                                    | 2053 |
| select globalprogramkey from Reporting.DimGlobalPrograms<br>whe | Missing query planner statistics                                                              | Run the ANALYZE command                                                                                                    | 1444 |
| We're using a random() call to break ties, so setting the       | Very selective query<br>filter:ratio=rows<br>(9163)/rows_pre_user_filter<br>(254143)=0.036055 | Review the choice of sort key to<br>enable range restricted scans, or run<br>the VACUUM command to ensure<br>the table is sorted | 917  |
| We're using a random() call to break ties, so setting the       | Nested Loop Join in the query plan                                                            | Review the join predicates to avoid<br>Cartesian products                                                                        | 917  |
| select fta.AdvertiserKey, SUM(fta.Transactions) as orders,      | Very selective query<br>filter:ratio=rows<br>(489)/rows_pre_user_filter<br>(224726)=0.002176  | Review the choice of sort key to<br>enable range restricted scans, or run<br>the VACUUM command to ensure<br>the table is sorted | 722  |
| select advertiserKey, advertiserId, ProgramId, Name from Rep    | Very selective query<br>filter:ratio=rows<br>(2)/rows_pre_user_filter<br>(14199)=0.000141     | Review the choice of sort key to<br>enable range restricted scans, or run<br>the VACUUM command to ensure<br>the table is sorted | 721  |
| SELECT CASE WHEN sku.size IS NOT NULL AND sku.size <> ''<br>AND | Very selective query<br>filter:ratio=rows<br>(9328)/rows_pre_user_filter<br>(268982)=0.034679 | Review the choice of sort key to<br>enable range restricted scans, or run<br>the VACUUM command to ensure<br>the table is sorted | 383  |